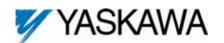

Applicable products: F7U, G7U, P7U, G5M (Spec F), and G5M (600V) drives. For G5U (HHP) drives, refer to IG.G5HHP.16.

1. Unpack the *DeviceNet Option Kit CM012* and verify that all components are present and undamaged.

| DeviceNet Option Kit CM012 Parts  | Qty. |
|-----------------------------------|------|
| DeviceNet Option Card (UTC000180) | 1    |
| Installation Guide (IG.AFD.16)    | 1    |

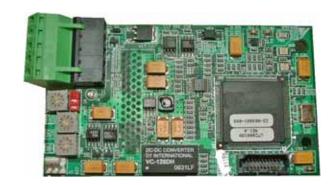

### Connect power to the Yaskawa AC drive and verify that the drive functions correctly.

This includes running the drive from the operator keypad. Refer to the appropriate drive technical manual for information on connecting and operating the drive.

### Remove power from the drive and wait for the charge lamp to be completely extinguished.

Wait at least five additional minutes for the drive to be completely discharged. Measure the DC bus voltage and verify that it is at a safe level.

## 4. Remove the operator keypad and drive cover.

- a. Remove the operator keypad.
- b. Remove the terminal and control covers.
- c. Remove the option card hold-down plug by carefully compressing the top and bottom until it becomes free of its holder. Lift it out.

## WARNING

Dangerous voltages in excess of 400VDC (230V drives) or 800VDC (460V drives) are present at the DC bus terminals of the drive.

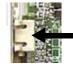

Option card hold-down plug

### 5. Mount the DeviceNet Option Card.

- Remove the DeviceNet connector and attach the DeviceNet network cable as shown below.
- b. Reconnect the DeviceNet connector to the Option Card.
- c. Align the J2 connector on the back of the DeviceNet Option Card to its mating 2CN connector on the front of the drive control board.
- d. Align the two stand-offs on the front of the drive control board with the two holes on the right side of the DeviceNet Option Card.
- e. Press the DeviceNet Option Card firmly onto the drive 2CN connector and stand-offs until the J2 connector is fully seated on 2CN and the drive stand-offs have locked into their appropriate holes.
- Route the DeviceNet network cable along the left inside of the drive enclosure.
- g. Replace the Option Card hold-down plug.

Note: Do not ground the DeviceNet Option Card (UTC000180).

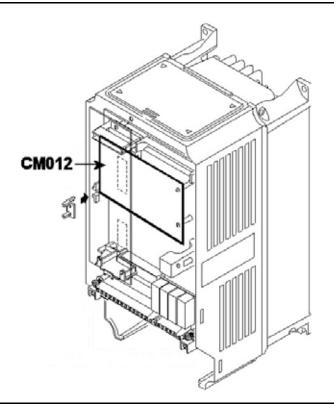

#### 6. DeviceNet Network Connection

Connect the DeviceNet cable to the connector as shown. If the drive is the last device on a network segment, make sure to install the terminating resistor (120 $\Omega$ , 1%, metal film, 1/4W) between the CAN terminals 2 (blue) and 4 (white).

| Terminal | Color | Name   | Wire<br>Color | Description    |
|----------|-------|--------|---------------|----------------|
| 1        | Black | V-     | Black         | Network Common |
| 2        | Blue  | CAN_L  | Blue          | CAN Data Low   |
| 3        | Green | Shield | Green         | Cable Shield   |
| 4        | White | CAN_H  | White         | CAN Data High  |
| 5        | Red   | V+     | Red           | +24VDC         |

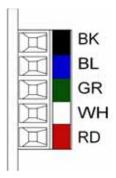

### 7. Set the DeviceNet Option Card Baud Rate

Set the drive baud rate by selecting the appropriate **Baud Rate SW** setting. Settings of 3 through 8 will load the previously stored baud rate. A setting of 9 will enable **Auto Sense**. The factory default setting is 3.

| Setting | Description                                         |
|---------|-----------------------------------------------------|
| 0       | 125 kbps                                            |
| 1       | 250 kbps                                            |
| 2       | 500 kbps                                            |
| 3 ~ 8   | NVRAM (last stored baud rate) (3 = default setting) |
| 9       | Auto Sense                                          |

## 8. Set the DeviceNet Option Card MAC ID

Set the drive MAC address by selecting the appropriate settings of the address MSD and LSD switches. The MSD switch sets the MAC address tens digit while the LSD switch sets the ones digit. Valid MAC addresses are 0 through 63 although addresses of 0, 1, 62, and 63 are typically reserved.

- Settings of 0 ~ 63: The MAC address will be selected from the MSD & LSD switch settings.
- Settings of 64 ~ 99: The MAC address will be set to the last saved MAC address. The CM012 kit comes from the factory with the MAC address switches set to 63 and the MAC address last saved to 63 (for use with some vendor's faulted or automatic device recovery features).
- For use with ADR-enabled controllers/scanners, power off the drive and set the MAC ID rotary switches to 63. Power cycle the drive ON and OFF. Change the MAC ID rotary switch setting to 64. Power the drive ON. The MAC ID will be set at 63 and will be resettable through the DeviceNet network.

Note: The drive's power must be cycled to accept new switch settings.

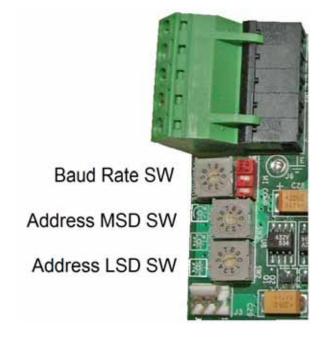

### 9. EDS Files

EDS files can be obtained from the CD that was included with the drive or downloaded from <a href="www.yaskawa.com">www.yaskawa.com</a>. Select <a href="Downloads">Downloads</a>, <a href="By Inverter Drives">By Product</a>, and <a href="Network Comms-DeviceNet">Network Comms-DeviceNet</a>. Then select the appropriate EDS file based on the option kit and drive series and the latest version from those listed. EDS files for individual drive models are compressed into a single Zip file and need to be unzipped into a temporary directory in order to be installed. It is

recommended that the EDS file be downloaded from <a href="www.yaskawa.com">www.yaskawa.com</a> to be sure that the latest version is used. Install the EDS file into the DeviceNet configuration tool (i.e., RSNetworx for DeviceNet). There is a separate EDS file for each drive model. Verify that the correct EDS file has been installed for the drive model configured. Refer to the documentation that came with the DeviceNet master configuration tool for information on installing EDS files and configuring a DeviceNet node.

IG.AFD.16, Page 2 of 7

Date: 06/15/2007 Rev: 07-06

## 10. LED Status

| LED | State                | Indication                    |  |  |  |  |  |
|-----|----------------------|-------------------------------|--|--|--|--|--|
|     | Off                  | No Power                      |  |  |  |  |  |
|     | On Green             | Device Operational            |  |  |  |  |  |
| MOD | Flash Green          | Device in Standby             |  |  |  |  |  |
| MOD | Flash Red            | Minor Fault                   |  |  |  |  |  |
|     | On Red               | Unrecoverable Fault           |  |  |  |  |  |
|     | Flash Red-Green      | Device Self-Test              |  |  |  |  |  |
|     | Off                  | Not Powered/Not On-line       |  |  |  |  |  |
|     | Flash Green          | On-Line/Not Connected         |  |  |  |  |  |
|     | On Green             | Link OK/On-Line and Connected |  |  |  |  |  |
| NET | Flash Red            | Connection Time-Out           |  |  |  |  |  |
|     | On Red               | Critical Link Failure         |  |  |  |  |  |
|     | Flash Red &<br>Green | Communication Faulted         |  |  |  |  |  |

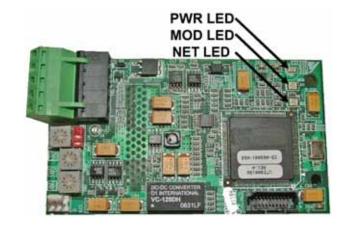

## 11. Set Drive Parameters

Set drive parameters b1-01 and b1-02 to their appropriate values. Refer to the table to the right for available b1-01 and b1-02 values.

| Parameter | Function            | Data                            | Description                             | Default                                 |   |  |
|-----------|---------------------|---------------------------------|-----------------------------------------|-----------------------------------------|---|--|
|           |                     | 0                               | Digital Operator                        |                                         |   |  |
|           |                     | 1                               | Terminal Strip                          |                                         |   |  |
| b1-01     | Reference<br>Source | 2                               | Built-in Modbus RTU RS-485<br>Terminals | 1                                       |   |  |
|           |                     | 3 Option Kit (DeviceNet Option) |                                         |                                         |   |  |
|           |                     | 4                               | Pulse Input (F7 and G7 Only)            |                                         |   |  |
|           |                     | 0                               | Digital Operator                        |                                         |   |  |
|           | Run                 | 1                               | Terminal Strip                          |                                         |   |  |
| b1-02     | Command<br>Source   | 2                               |                                         | Built-in Modbus RTU RS-485<br>Terminals | 1 |  |
|           |                     | 3                               | Option Kit (DeviceNet Option)           |                                         |   |  |

## 12. Supported Input Instances

| Instance    | Byte | Bit 7                                               | Bit 6                             | Bit 5 | Bit 4 | Bit 3 | Bit 2       | Bit 1 | Bit 0       |  |  |  |
|-------------|------|-----------------------------------------------------|-----------------------------------|-------|-------|-------|-------------|-------|-------------|--|--|--|
| 20 (14h)    | 0    | -                                                   | -                                 | -     | -     | _     | Fault Reset | -     | Run Forward |  |  |  |
| Basic Speed | 1    |                                                     | Reserved                          |       |       |       |             |       |             |  |  |  |
| Control     | 2    |                                                     | 0 10 0 (0 1 11 0 (1 102) (111 01) |       |       |       |             |       |             |  |  |  |
| 4 Bytes     | 3    | Speed Reference (Scaled by Parameter o1-03) (U1-01) |                                   |       |       |       |             |       |             |  |  |  |

| Instance                                                    | Byte     | Bit 7          | Bit 6                             | Bit 5                               | Bit 4             | Bit 3          | Bit 2        | Bit 1       | Bit 0       |  |  |
|-------------------------------------------------------------|----------|----------------|-----------------------------------|-------------------------------------|-------------------|----------------|--------------|-------------|-------------|--|--|
| 21 (15h)<br>Extended                                        | 0        | -              | Network<br>Reference <sup>1</sup> | Network Run<br>Command <sup>1</sup> | ı                 | ı              | Fault Reset  | Run Reverse | Run Forward |  |  |
| Speed                                                       | 1        |                | Reserved                          |                                     |                   |                |              |             |             |  |  |
| Control                                                     | 2        |                |                                   | Speed Ref                           | oranga (Saalad by | Parameter of 0 | 2) ([11, 01) |             |             |  |  |
| 4 Bytes Speed Reference (Scaled by Parameter o1-03) (U1-01) |          |                |                                   |                                     |                   |                |              |             |             |  |  |
| Note:                                                       | 1 Not av | ailable for G5 |                                   |                                     |                   |                |              |             |             |  |  |

| Instance                  | Byte | Bit 7                                               | Bit 6                                                      | Bit 5 | Bit 4 | Bit 3 | Bit 2       | Bit 1 | Bit 0       |  |  |  |
|---------------------------|------|-----------------------------------------------------|------------------------------------------------------------|-------|-------|-------|-------------|-------|-------------|--|--|--|
|                           | 0    | _                                                   | _                                                          | _     | -     | -     | Fault Reset | -     | Run Forward |  |  |  |
| 22 (16h)                  | 1    |                                                     | Reserved                                                   |       |       |       |             |       |             |  |  |  |
| Basic Speed<br>and Torque | 2    | Speed Reference (Scaled by Parameter o1-03) (U1-01) |                                                            |       |       |       |             |       |             |  |  |  |
| Control                   | 3    |                                                     | Speed Reference (Scaled by Farameter 01-03) (01-01)        |       |       |       |             |       |             |  |  |  |
| 6 Bytes                   | 4    | T P-C (0.10/) (TVC M-1- Only, A1.02 - 2) (III.00)   |                                                            |       |       |       |             |       |             |  |  |  |
|                           | 5    |                                                     | Torque Reference (0.1%) (FVC Mode Only, A1-02 = 3) (U1-09) |       |       |       |             |       |             |  |  |  |

IG.AFD.16, Page 3 of 7

Date: 06/15/2007 Rev: 07-06

| Instance              | Byte     | Bit 7                                                      | Bit 6                                               | Bit 5                                  | Bit 4 | Bit 3 | Bit 2       | Bit 1       | Bit 0       |  |  |  |
|-----------------------|----------|------------------------------------------------------------|-----------------------------------------------------|----------------------------------------|-------|-------|-------------|-------------|-------------|--|--|--|
| 23 (17h)              | 0        | _                                                          | Network<br>Reference <sup>1</sup>                   | Network<br>Run<br>Command <sup>1</sup> | -     | -     | Fault Reset | Run Reverse | Run Forward |  |  |  |
| Extended<br>Speed and | 1        | Reserved                                                   |                                                     |                                        |       |       |             |             |             |  |  |  |
| Torque                | 2        | Speed Reference (Scaled by Parameter o1-03) (U1-01)        |                                                     |                                        |       |       |             |             |             |  |  |  |
| Control               | 3        |                                                            | Specu Reference (Scaled by Parameter 01-03) (O1-01) |                                        |       |       |             |             |             |  |  |  |
| 6 Bytes               | 4        | T P-C (0.10/) (FVC M-J- Only, A1.02 - 2) (IJ1.00)          |                                                     |                                        |       |       |             |             |             |  |  |  |
|                       | 5        | Torque Reference (0.1%) (FVC Mode Only, A1-02 = 3) (U1-09) |                                                     |                                        |       |       |             |             |             |  |  |  |
| Note:                 | 1 Not av | ilable for G5                                              |                                                     |                                        |       |       |             |             |             |  |  |  |

## 13. Yaskawa Supported Input Instances

| Instance          | Byte            | Bit 7                                           | Bit 6                                                                                            | Bit 5 | Bit 4 | Bit 3 | Bit 2 | Bit 1 | Bit 0 |  |  |  |  |
|-------------------|-----------------|-------------------------------------------------|--------------------------------------------------------------------------------------------------|-------|-------|-------|-------|-------|-------|--|--|--|--|
|                   | 0               |                                                 | Function Code (Only Modbus functions register read (03h) and register write (10h) are supported) |       |       |       |       |       |       |  |  |  |  |
| 100 (64h)         | 1               |                                                 | D                                                                                                |       |       |       |       |       |       |  |  |  |  |
| Modbus<br>Message | 2               |                                                 | Register Number                                                                                  |       |       |       |       |       |       |  |  |  |  |
| 5 Bytes           | 3               |                                                 | D. (                                                                                             |       |       |       |       |       |       |  |  |  |  |
|                   | 4               | Data                                            |                                                                                                  |       |       |       |       |       |       |  |  |  |  |
| Note:             | Refer to output | utput assembly instance 150 (96h) for response. |                                                                                                  |       |       |       |       |       |       |  |  |  |  |

| Instance            | Byte | Bit 7                    | Bit 6                                                      | Bit 5                                                 | Bit 4                                                 | Bit 3            | Bit 2         | Bit 1       | Bit 0          |  |  |  |  |  |  |
|---------------------|------|--------------------------|------------------------------------------------------------|-------------------------------------------------------|-------------------------------------------------------|------------------|---------------|-------------|----------------|--|--|--|--|--|--|
|                     | 0    | Terminal S8 <sup>1</sup> | Terminal S7                                                | Terminal S6                                           | Terminal S5                                           | Terminal S4      | Terminal S3   | Terminal S2 | Terminal S1    |  |  |  |  |  |  |
|                     | 1    | Terminal<br>M5-M6        | Terminal<br>M3-M4                                          | Terminal<br>M1-M2                                     | -                                                     | -                | -             | Fault Reset | External Fault |  |  |  |  |  |  |
| 101 (65h)           | 2    |                          |                                                            | Charle Defending (Scaled by Darameter of 02) (III 01) |                                                       |                  |               |             |                |  |  |  |  |  |  |
| Standard<br>Control | 3    |                          | Speed Reference (Scaled by Parameter o1-03) (U1-01)        |                                                       |                                                       |                  |               |             |                |  |  |  |  |  |  |
| 8 Bytes             | 4    |                          | Torque Reference (0.1%) (FVC Mode Only, A1-02 = 3) (U1-09) |                                                       |                                                       |                  |               |             |                |  |  |  |  |  |  |
| , , , , ,           | 5    |                          |                                                            |                                                       |                                                       |                  |               |             |                |  |  |  |  |  |  |
|                     | 6    |                          |                                                            | Torque Com                                            | Torque Compensation (0.1%) (FVC Mode Only, A1-02 = 3) |                  |               |             |                |  |  |  |  |  |  |
|                     | 7    |                          |                                                            | rorque Comp                                           | Jensacion (0.1 /0)                                    | (1 v C Mode Offi | y, A1-02 – 3) |             |                |  |  |  |  |  |  |
| Note:               | 1 G  | 5, F7, and G7 Only       |                                                            |                                                       |                                                       |                  |               | and G7 Only |                |  |  |  |  |  |  |

| Instance          | B                                                         | yte    | Bit 7                    | Bit 6                                                | Bit 5             | Bit 4       | Bit 3                       | Bit 2                       | Bit 1       | Bit 0          |  |  |  |
|-------------------|-----------------------------------------------------------|--------|--------------------------|------------------------------------------------------|-------------------|-------------|-----------------------------|-----------------------------|-------------|----------------|--|--|--|
|                   | 0                                                         |        | Terminal S8 <sup>1</sup> | Terminal S7                                          | Terminal S6       | Terminal S5 | Terminal S4                 | Terminal S3                 | Terminal S2 | Terminal S1    |  |  |  |
| 105 (69h)         | 1                                                         |        | Terminal<br>M5-M6        | Terminal<br>M3-M4                                    | Terminal<br>M1-M2 | ı           | Function Bit 2 <sup>2</sup> | Function Bit 1 <sup>2</sup> | Fault Reset | External Fault |  |  |  |
| Enhanced          | 2                                                         |        |                          | Speed Reference (Scaled by Parameter o1-03) (U1-01)  |                   |             |                             |                             |             |                |  |  |  |
| Control/          | 3                                                         |        |                          | Specia Reference (Scarca by Farameter 01-03) (01-01) |                   |             |                             |                             |             |                |  |  |  |
| Modbus<br>Message | 4                                                         |        |                          | Register Number                                      |                   |             |                             |                             |             |                |  |  |  |
| 8 Bytes           | 5                                                         |        |                          | Register Number                                      |                   |             |                             |                             |             |                |  |  |  |
|                   | 6                                                         |        |                          | Data                                                 |                   |             |                             |                             |             |                |  |  |  |
|                   | 7                                                         |        | Dalā                     |                                                      |                   |             |                             |                             |             |                |  |  |  |
|                   | Refer to output assembly instance 155 (9Bh) for response. |        |                          |                                                      |                   |             |                             |                             |             |                |  |  |  |
|                   | 1                                                         | G5, F7 | and G7 Only              |                                                      |                   |             |                             |                             |             |                |  |  |  |
|                   |                                                           | Bit 1  | Bit 2                    | Function Descr                                       | iption            |             |                             |                             |             |                |  |  |  |
| Notes:            |                                                           | 0      | 0                        | No Function                                          |                   |             |                             |                             |             |                |  |  |  |
|                   | 2                                                         | 0      | 1                        | Read Register                                        |                   |             |                             |                             |             |                |  |  |  |
|                   |                                                           | 1      | 0                        | Write Register                                       |                   |             |                             |                             |             |                |  |  |  |
|                   |                                                           | 1      | 1                        | No Function                                          |                   |             |                             |                             |             |                |  |  |  |

IG.AFD.16, Page 4 of 7 Date: 06/15/2007 Rev: 07-06

| Instance              | By | te     | Bit 7                                               | Bit 6                                                                           | Bit 5                     | Bit 4                     | Bit 3                     | Bit 2                    | Bit 1       | Bit 0          |  |  |
|-----------------------|----|--------|-----------------------------------------------------|---------------------------------------------------------------------------------|---------------------------|---------------------------|---------------------------|--------------------------|-------------|----------------|--|--|
|                       | 0  | )      | Terminal S8 <sup>1</sup>                            | Terminal S7                                                                     | Terminal S6               | Terminal S5               | Terminal S4               | Terminal S3              | Terminal S2 | Terminal S1    |  |  |
|                       | 1  |        | ı                                                   | ı                                                                               | Terminal S12 <sup>2</sup> | Terminal S11 <sup>2</sup> | Terminal S10 <sup>2</sup> | Terminal S9 <sup>2</sup> | Fault Reset | External Fault |  |  |
| 107 (6Bh)             | 2  |        | Terminal<br>P4-C4 <sup>2</sup>                      | Terminal<br>P3-C3 <sup>2</sup>                                                  | Terminal<br>M5-M6         | Terminal<br>M3-M4         | Terminal<br>M1-M2         | -                        | -           | _              |  |  |
| Standard DI/          | 3  |        |                                                     | Reserved                                                                        |                           |                           |                           |                          |             |                |  |  |
| DO Control<br>8 Bytes | 4  |        |                                                     | Analog Output Terminal FM (Terminal 21 on G5) (-726 ~ +726 (-11VDC ~ +11VDC))   |                           |                           |                           |                          |             |                |  |  |
| ,                     | 5  |        |                                                     | Analog Output Terminar 1 W (Terminar 21 on G3) (1/20 11/20 (-11 VDC 11 11 VDC)) |                           |                           |                           |                          |             |                |  |  |
|                       | 6  |        |                                                     | Croad Deference (Seeled by Degenerator et al. (2) (III. (1))                    |                           |                           |                           |                          |             |                |  |  |
|                       | 7  | '      | Speed Reference (Scaled by Parameter o1-03) (U1-01) |                                                                                 |                           |                           |                           |                          |             |                |  |  |
| Notes:                | 1  | G5, F7 | , and G7 Only                                       |                                                                                 |                           |                           |                           |                          |             |                |  |  |
| Notes.                | 2  | G7 onl | у                                                   |                                                                                 |                           |                           |                           |                          |             |                |  |  |

## 14. Supported Output Instances

| Instance           | Byte | Bit 7                                                                                          | Bit 6                                                             | Bit 5 | Bit 4 | Bit 3 | Bit 2              | Bit 1 | Bit 0 |  |  |
|--------------------|------|------------------------------------------------------------------------------------------------|-------------------------------------------------------------------|-------|-------|-------|--------------------|-------|-------|--|--|
| 70 (46h)           | 0    | ı                                                                                              | ı                                                                 | ı     | ı     | -     | Running<br>Forward | -     | Fault |  |  |
| Basic Speed        | 1    | Reserved                                                                                       |                                                                   |       |       |       |                    |       |       |  |  |
| Control<br>4 Bytes | 2    |                                                                                                | M + 0 1(0 1 11 P + + 102) (N + 4 111 ' WEC + 1M 1 41 02 0) (W 07) |       |       |       |                    |       |       |  |  |
| , , , ,            | 3    | Motor Speed (Scaled by Parameter o1-03) (Not Available in V/F Control Mode, A1-02 = 0) (U1-05) |                                                                   |       |       |       |                    |       |       |  |  |

| Instance             | By                                                                                             | yte .  | Bit 7         | Bit 6                                                                                          | Bit 5                                  | Bit 4       | Bit 3                 | Bit 2              | Bit 1 | Bit 0 |  |  |
|----------------------|------------------------------------------------------------------------------------------------|--------|---------------|------------------------------------------------------------------------------------------------|----------------------------------------|-------------|-----------------------|--------------------|-------|-------|--|--|
| 71 (47h)<br>Extended | 0                                                                                              |        | Speed Agree   | Network<br>Reference <sup>1</sup>                                                              | Network<br>Run<br>Command <sup>1</sup> | Drive Ready | Running in<br>Reverse | Running<br>Forward | Alarm | Fault |  |  |
| Speed                | 1                                                                                              | 1      |               | Reserved                                                                                       |                                        |             |                       |                    |       |       |  |  |
| Control<br>4 Bytes   | 2                                                                                              | 2      |               | Motor Speed (Seeled by Deremotor of 02) (Not Available in V/E Control Mode, A1 02 = 0) (U1 05) |                                        |             |                       |                    |       |       |  |  |
| . Lytes              | Motor Speed (Scaled by Parameter o1-03) (Not Available in V/F Control Mode, A1-02 = 0) (U1-05) |        |               |                                                                                                |                                        |             |                       |                    |       |       |  |  |
| Note:                | 1                                                                                              | Not av | ilable for G5 |                                                                                                |                                        |             |                       |                    |       |       |  |  |

| Instance                | Byte | Bit 7                                                                                          | Bit 6           | Bit 5            | Bit 4            | Bit 3        | Bit 2              | Bit 1 | Bit 0 |  |  |  |  |
|-------------------------|------|------------------------------------------------------------------------------------------------|-----------------|------------------|------------------|--------------|--------------------|-------|-------|--|--|--|--|
|                         | 0    | -                                                                                              | -               | -                | -                | -            | Running<br>Forward | _     | Fault |  |  |  |  |
| 72 (48h)<br>Basic Speed | 1    | Reserved                                                                                       |                 |                  |                  |              |                    |       |       |  |  |  |  |
| and Torque              | 2    | Motor Speed (Scaled by Parameter o1-03) (Not Available in V/F Control Mode, A1-02 = 0) (U1-05) |                 |                  |                  |              |                    |       |       |  |  |  |  |
| Control                 | 3    |                                                                                                |                 |                  |                  |              |                    |       |       |  |  |  |  |
| 6 Bytes                 | 4    |                                                                                                |                 | Torque Peferen   | naa (0.19/) (EVC | Mada Only A1 | 02 – 2) (111 00)   |       |       |  |  |  |  |
|                         | 5    |                                                                                                | wioue Only, A1- | -02 = 3) (U1-09) |                  |              |                    |       |       |  |  |  |  |

| Instance              | Byte    | Bit 7                                                                                          | Bit 6                                                      | Bit 5                                  | Bit 4                                              | Bit 3                 | Bit 2              | Bit 1 | Bit 0 |  |  |  |
|-----------------------|---------|------------------------------------------------------------------------------------------------|------------------------------------------------------------|----------------------------------------|----------------------------------------------------|-----------------------|--------------------|-------|-------|--|--|--|
| 73 (49h)              | 0       | Speed Agree                                                                                    | Network<br>Reference <sup>1</sup>                          | Network<br>Run<br>Command <sup>1</sup> | Drive Ready                                        | Running in<br>Reverse | Running<br>Forward | Alarm | Fault |  |  |  |
| Extended<br>Speed and | 1       |                                                                                                | Reserved                                                   |                                        |                                                    |                       |                    |       |       |  |  |  |
| Torque                | 2       | Motor Speed (Seeled by Doromotor of 02) (Not Available in V/E Control Mode, A1 02 = 0) (U1 05) |                                                            |                                        |                                                    |                       |                    |       |       |  |  |  |
| Control               | 3       | Motor Speed (Scaled by Parameter o1-03) (Not Available in V/F Control Mode, A1-02 = 0) (U1-05) |                                                            |                                        |                                                    |                       |                    |       |       |  |  |  |
| 6 Bytes               | 4       |                                                                                                |                                                            | Torque Peferen                         | P. C (0.10/) /FVC M. J. Only, A1 (02 – 2) /U1 (00) |                       |                    |       |       |  |  |  |
|                       | 5       |                                                                                                | Torque Reference (0.1%) (FVC Mode Only, A1-02 = 3) (U1-09) |                                        |                                                    |                       |                    |       |       |  |  |  |
| Note:                 | 1 Not a | vailable for G5                                                                                | ilable for G5                                              |                                        |                                                    |                       |                    |       |       |  |  |  |

IG.AFD.16, Page 5 of 7 Date: 06/15/2007 Rev: 07-06

| Instance          | Byte          | Bit 7                                          | Bit 6                                                                         | Bit 5 | Bit 4   | Bit 3               | Bit 2 | Bit 1 | Bit 0 |  |  |  |  |
|-------------------|---------------|------------------------------------------------|-------------------------------------------------------------------------------|-------|---------|---------------------|-------|-------|-------|--|--|--|--|
|                   | 0             |                                                |                                                                               |       | Functio | n Code <sup>1</sup> |       |       |       |  |  |  |  |
| 150 (96h)         | 1             |                                                | Register Number                                                               |       |         |                     |       |       |       |  |  |  |  |
| Modbus<br>Message | 2             |                                                | register radificer                                                            |       |         |                     |       |       |       |  |  |  |  |
| 5 Bytes           | 3             |                                                | Data                                                                          |       |         |                     |       |       |       |  |  |  |  |
|                   | 4             |                                                | Data                                                                          |       |         |                     |       |       |       |  |  |  |  |
| Notes:            | Refer to inpu | input assembly instance 100 (64h) for command. |                                                                               |       |         |                     |       |       |       |  |  |  |  |
| notes.            | 1 A M         | odbus message erro                             | ous message error is returned if the function code has the MSB (bit 80h) set. |       |         |                     |       |       |       |  |  |  |  |

| Instance              | Byte                | Bit 7                                                           | Bit 6                                               | Bit 5                                                        | Bit 4                                                      | Bit 3             | Bit 2              | Bit 1                   | Bit 0              |  |  |  |
|-----------------------|---------------------|-----------------------------------------------------------------|-----------------------------------------------------|--------------------------------------------------------------|------------------------------------------------------------|-------------------|--------------------|-------------------------|--------------------|--|--|--|
|                       | 0                   | Fault                                                           | Alarm                                               | Drive Ready                                                  | Speed Agree                                                | Fault Reset       | Running in Reverse | Zero Speed              | Running<br>Forward |  |  |  |
| 151 (97h)<br>Standard | 1                   | Zero Servo<br>Complete <sup>1</sup>                             | -                                                   | Terminal<br>M5-M6                                            | Terminal<br>M3-M4                                          | Terminal<br>M1-M2 | Local Mode         | Power Loss<br>Ride Thru | OPE Error          |  |  |  |
|                       | 2                   |                                                                 | Out and Francisco (Carlada Dannas de al 02) (U1 02) |                                                              |                                                            |                   |                    |                         |                    |  |  |  |
| Control               | 3                   | Output Frequency (Scaled by Parameter o1-03) (U1-02)            |                                                     |                                                              |                                                            |                   |                    |                         |                    |  |  |  |
| 8 Bytes               | 4                   |                                                                 |                                                     | Tarress Defenses (0.10/) (TVC Mada Onles A1.02 – 2) (III.00) |                                                            |                   |                    |                         |                    |  |  |  |
|                       | 5                   |                                                                 |                                                     | Torque Referen                                               | Forque Reference (0.1%) (FVC Mode Only, A1-02 = 3) (U1-09) |                   |                    |                         |                    |  |  |  |
|                       | 6                   |                                                                 | 0.4.404(0.0140.14D1D                                |                                                              |                                                            |                   |                    |                         |                    |  |  |  |
|                       | 7                   | Output Current (0.01A or 0.1A, Based on Drive Capacity) (U1-03) |                                                     |                                                              |                                                            |                   |                    |                         |                    |  |  |  |
| Note:                 | <sup>1</sup> Flux V | ector Control Mode Only (A1-02 = 3)                             |                                                     |                                                              |                                                            |                   |                    |                         |                    |  |  |  |

| Instance             | В     | yte        | Bit 7                                                | Bit 6                                                | Bit 5             | Bit 4       | Bit 3                       | Bit 2                 | Bit 1        | Bit 0              |  |  |  |
|----------------------|-------|------------|------------------------------------------------------|------------------------------------------------------|-------------------|-------------|-----------------------------|-----------------------|--------------|--------------------|--|--|--|
|                      |       | 0          | Fault                                                | Alarm                                                | Drive Ready       | Speed Agree | Fault Reset                 | Running in<br>Reverse | Zero Speed   | Running<br>Forward |  |  |  |
| 155 (9Bh)            | 1     |            | Terminal<br>M5-M6                                    | Terminal<br>M3-M4                                    | Terminal<br>M1-M2 | Local Mode  | Function Bit 2 <sup>1</sup> | Function Bit          | Undervoltage | OPE Error          |  |  |  |
| Enhanced<br>Control/ | 2     |            | Output Fraguency (Scaled by Parameter of 02) (U1 02) |                                                      |                   |             |                             |                       |              |                    |  |  |  |
| Modbus               |       | 3          |                                                      | Output Frequency (Scaled by Parameter o1-03) (U1-02) |                   |             |                             |                       |              |                    |  |  |  |
| Message              |       | 4          |                                                      | Register Number                                      |                   |             |                             |                       |              |                    |  |  |  |
| 8 Bytes              | ;     | 5          |                                                      |                                                      |                   |             |                             |                       |              |                    |  |  |  |
|                      |       | 6          |                                                      | Data                                                 |                   |             |                             |                       |              |                    |  |  |  |
|                      |       | 7          |                                                      | Dutt                                                 |                   |             |                             |                       |              |                    |  |  |  |
|                      | Refer | to input a | ssembly instance                                     | e 105 (69h) for co                                   | ommand.           |             |                             |                       |              |                    |  |  |  |
|                      |       | Bit 1      | Bit 2                                                | Function Descr                                       | ription           |             |                             |                       |              |                    |  |  |  |
| Notes:               |       | 0          | 0                                                    | None                                                 |                   |             |                             |                       |              |                    |  |  |  |
| Notes.               | 1     | 0          | 1                                                    | Message Accep                                        | oted              |             |                             |                       |              |                    |  |  |  |
|                      |       | 1          | 0                                                    | Message Error                                        |                   |             |                             |                       |              |                    |  |  |  |
|                      |       | 1          | 1                                                    | Complete                                             |                   | •           | •                           | •                     | •            |                    |  |  |  |

| Instance              | Byte | Bit 7                                                               | Bit 6                          | Bit 5                    | Bit 4             | Bit 3             | Bit 2                 | Bit 1                     | Bit 0                     |  |  |  |
|-----------------------|------|---------------------------------------------------------------------|--------------------------------|--------------------------|-------------------|-------------------|-----------------------|---------------------------|---------------------------|--|--|--|
|                       | 0    | Fault                                                               | Alarm                          | Drive Ready              | Speed Agree       | Fault Reset       | Running in<br>Reverse | Zero Speed                | Running<br>Forward        |  |  |  |
|                       | 1    | Zero Servo<br>Complete <sup>3</sup>                                 | ı                              | _                        | _                 | _                 | Local Mode            | Undervoltage              | OPE Error                 |  |  |  |
| 157 (9Dh)<br>Standard | 2    | Terminal S10 <sup>2</sup>                                           | Terminal S9 <sup>2</sup>       | Terminal S8 <sup>1</sup> | Terminal S7       | Terminal S6       | Terminal S5           | Terminal S4               | Terminal S3               |  |  |  |
| DI/DO<br>Control      | 3    | Terminal<br>P4-C4 <sup>2</sup>                                      | Terminal<br>P3-C3 <sup>2</sup> | Terminal<br>M5-M6        | Terminal<br>M3-M4 | Terminal<br>M1-M2 | -                     | Terminal S12 <sup>2</sup> | Terminal S11 <sup>2</sup> |  |  |  |
| 8 Bytes               | 4    | Analog Input Terminal A1 Monitor (Terminal 13 on G5) (0.1%) (U1-16) |                                |                          |                   |                   |                       |                           |                           |  |  |  |
|                       | 5    |                                                                     |                                |                          |                   |                   |                       |                           |                           |  |  |  |
|                       | 6    |                                                                     |                                | Outrast Fra              |                   | D                 | )2) (III 02)          |                           |                           |  |  |  |
|                       | 7    |                                                                     |                                | Output Fre               | quency (Scaled b  | y Parameter 01-0  | J3) (U1-U2)           |                           |                           |  |  |  |
|                       | 1    | G5, F7, and G7                                                      | only                           |                          |                   |                   |                       |                           |                           |  |  |  |
| Notes:                | 2    | G7 Only                                                             |                                |                          |                   |                   |                       |                           |                           |  |  |  |
|                       | 3    | Flux Vector Co                                                      | ntrol Mode Only                | (A1-02=3)                |                   |                   |                       |                           |                           |  |  |  |

IG.AFD.16, Page 6 of 7 Date: 06/15/2007 Rev: 07-06

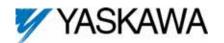

Copies of this Installation Guide along with all technical manuals in ".pdf" format and support files may be obtained from either the CD supplied with the drive or from www.yaskawa.com. Printed copies of any Yaskawa manual may be obtained by contacting the nearest Yaskawa office. Information on DeviceNet may be obtained from www.odva.org.

#### Reference Documents:

G5U Technical Manual - TM.4515

GPD515/G5 Modbus Technical Manual - TM.4025

F7U Drive User Manual - TM.F7.01

F7U Drive Programming Manual - TM.F7.02

F7U Drive Parameter Access Technical Manual - TM.F7.11

G7U Drive Technical Manual - TM.G7.01

G7U Drive Parameter Access Technical Manual - TM.G7.11

P7U Drive User Manual - TM.P7.01

P7U Drive Programming Manual - TM.P7.02

P7U Drive Parameter Access Technical Manual - TM.P7.11

DeviceNet Option Kit CM012 Technical Manual - TM.AFD.16

#### YASKAWA ELECTRIC AMERICA, INC.

Chicago-Corporate Headquarters 2121 Norman Drive South, Waukegan, IL 60085, U.S.A. Phone: (800) YASKAWA (800-927-5292) Fax: (847) 887-7310 Internet: http://www.yaskawa.com

## YASKAWA ELECTRIC CORPORATION

New Pier Takeshiba South Tower, 1-16-1, Kaigan, Minatoku, Tokyo, 105-0022, Japan Phone: 81-3-5402-4511 Fax: 81-3-5402-4580

Internet: http://www.yaskawa.co.jp

## YASKAWA ELECTRIC EUROPE GmbH

Am Kronberger Hang 2, 65824 Schwalbach, Germany Phone: 49-6196-569-300 Fax: 49-6196-888-301

Data subject to change without notice

Date: 06/15/2007 Rev: 07-06